# **03\_03\_gaussian\_elimination**

**Unknown Author**

March 11, 2014

## Part I

## Gaussian Elimination - I

We need the following functions which we wrote in the last class.

```
In [1]:
       def read_matrix(filename) :
           f1 = open(filename, 'r')matrix = []for line in fl :
              row = []words = line.split()
              for word in words :
                 row.append(float(word))
              matrix.append(row)
          return matrix
In [2]:
print A
       A = read_matrix("files/A.txt")[1.0, 2.0, 3.0], [2.0, 1.0, 2.0], [3.0, 2.0, 1.0]]In [3]:
       def print_matrix(matrix, myformat) :
           for row in matrix :
              for no in row :
                 print myformat % no,
              print
In [4]:
       print_matrix(A, "%10.0f")
                1 2 3
                2 1 2
                3 2 1
```
#### **Row operation 1 : Interchanging two rows**

As one can guess, this will be a function which takes a matrix as an input, and row numbers of two rows; like elem1(A, 0, 2). However, before we do that, it might be useful to define a function called copy\_row(source).

```
In [5]:
        def copy_row(src) :
            dest = []for entry in src :
                dest.append(entry)
            return dest
```

```
def elem1(matrix, row1, row2) :
    if row1 < 0 or row2 < 0 or row1 >= len(matrix) or row2 >= len(matrix) :
       print "Row out of range."
    else :
        temp_row = copy_row(matrix[row1])
        matrix[row1] = copy_row(matrix[row2])
        matrix[row2] = copy_{row}(temp_{row})return matrix
```
#### **Row operation 2 : multiplying a row by a non-zero scalar**

The functionw will take a matrix, and row number and a scalar as input. We'll also check if the scalar is non-zero.

```
In [6]:
        def elem2(matrix, row, scalar) :
            if row \leq 0 or row \geq \text{len}(\text{matrix}) :
                print "row %d out of range." % row
            elif scalar == 0 :
               print "scalar has to be non-zero."
            else :
                for i in range(len(matrix[row])) :
                   matrix[row][i] \ += scalarreturn matrix
In [7]:
print "--------------------------"
        print_matrix(A, "%2.0f")
        print_matrix(elem2(A, 0, 4), "%2.0f")
        print "-------------------------"
        print_matrix(A, "%2.0f")
         1 \t2 \t32 1 2
         3 2 1
        --------------------------
         4 8 12
         2 1 2
         3 2 1
        -------------------------
         4 8 12
         2 1 2
         3 2 1
```
#### **row operation 3 : replacing a row by the sum of that row and a multiple of another row.**

Here we need 4 inputs to the function: + The matrix + The row to be changed + The row whose multiple will be added to the first row, + a scalar : the multiplication factor.

Again for this we use some helper functions which are readily available for vectors.

```
In [8]:
        def add_vects(lst1, lst2) :
            return [a + b for (a, b) in zip(lst1, 1st2)]def scalar_mult(a, lst) :
            return [a * no for no in lst]
        def elem3(matrix, row_2b_changed, row_used_4_change, scalar) :
            temp_row = copy_row(scalar_mult(scalar, matrix[row_used_4_change]))
            matrix[row_2b_changed] = add_vects(matrix[row_2b_changed], temp_row)
            return matrix
```

```
In [9]:
print "-"*20
      print_matrix(A, "%2.0f")
       print_matrix(elem3(A, 0, 1, -2), "%2.0f")
       print "-"*21
       print_matrix(A, "%2.0f")
        4 8 12
        2 1 2
        3 2 1
       --------------------
        0 6 8
        2 1 2
        3 2 1
       ---------------------
        0 6 8
        2 1 2
        3 2 1
```
## **1 Sweeping a column**

If we recall, sweeping a column requires a matrix and an entry (position in the matrix) which we call pivot. We shall define the pivot as the 2-tuple (row\_no, col\_no).

```
In [10]:
         def sweep(matrix, pivot) :
              (r, c) = \text{pivot}if r < 0 or r > = len(maxrix) :
                  print "row out of range"
              elif c < 0 or c >= len(matrix[r]) :
                  print "column out of range"
              elif matrix[r][c] == 0:
                  # pivot cannot be zero.
                  print("pivot cannot be zero.")
              else :
                  # print_matrix(matrix, "%5.2f")
                  pivot = matrix[r][c]# Step 1 : multiply the row containing the pivot by 1/pivot to make the pivot
                  matrix = elem2(matrix, r, 1.0/pivot)<br># print matrix(matrix, "%5.2f")
                  # print matrix(matrix,
                  # Step 2 : for row != that of pivot, subtract matrix[row][c] times the row con
                  for i in range(len(matrix)) :
                      if i != r :
                           matrix = elem3(matrix, i, r, -matrix[i][c])# print_matrix(matrix, "%5.2f")
              return matrix
```
## **2 Gaussian elimination**

Gaussian elemination is an algorithm to reduce a matrix to its reduced echelon form. Here *reduction* means performing row operations till the final matrix satisfies the definition of a reduced echelon form. For your convenience let us recall the definition.

An  $m \times n$  matrix is said to be in echelon form, if it has  $r, 0 \le r \le m$  non-zero rows and 1. All the non-zero rows are on the top. 1. For  $1 \leq i \leq r$ ,  $p_i$  denotes the column containing the *first non-zero entry* of the *i*-th row, then  $p_1 < p_2 < \cdots < p_r$ . 1.  $a_{ip_i} = 1$ . The matrix is said to be in reduced echelon form if in addition to being in the echelon form, the  $p_i$ 'th columns have all but one zeroes. The non-zero entry is  $a_{ip_i}$ .

#### **Example :**

The matrix

0 1 4 5

1 4 3 3

0 0 0 5

is not even in echelon form as  $p_1 = 2$  and  $p_2 = 1$  and hence  $p_1 < p_2$  is not satisfied. Note, for the sake of giving an example, here  $p_3 = 4$ .

2 1 4 5

1 4 3 3

0 0 0 5

is also not in echelon form because of the same reason.

1 4 5 3

0 3 8 2

0 0 5 6

does satisy the conditions on  $p_i$ s but  $a_{2p_2} \neq 1$  and hence is not in echelon form.

1 4 0 3

0 1 0 2

0 0 1 6

is in echelon form but not in reduced echelon form as  $p_2$ -th column has extra non-zero entries (namely 4).

1 0 0 3

0 1 0 2

0 0 1 6

is in reduced echelon form.

#### **The algorithm to reduce to echelon form.**

- 1. First find the *first* non-zero column. Suppose the the column number is  $p_1$  and the first non-zero entry is in the  $i$ -th row.
- 2. Switch the 1st row with the  $i$ -th row.
- 3. Sweep the  $p_1$ -th column
- 4. Repeat this for the smaller matrix spanning row 2 last row and column  $p_1 + 1$  to the last column.

#### **First let us write a function to find the first column with a non-zero entry.**

It will return a tuple (row, column) for the non-zero entry. If the matrix is zero. It will return (-1, -1).

```
In [11]:
         def first_non_zero(matrix) :
             found_entry = False
             column_scanning = 0
             if matrix == [] or matrix == [[]] :
                 print "The matrix is empty."
```
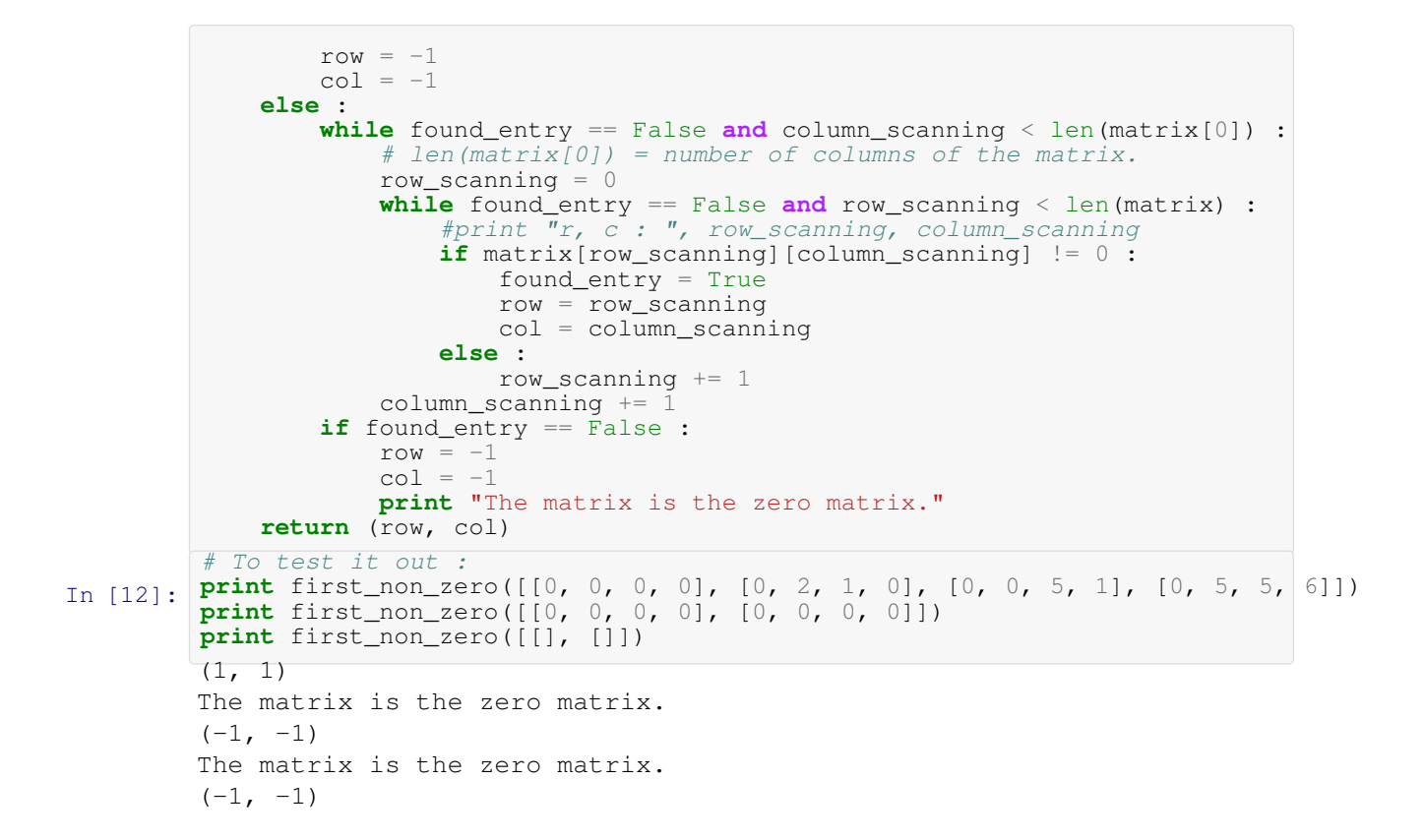

## **3 Digression : recursion**

In python a function can call itself. It has some uses.

In math some things are defined recursively.

#### **Example**

*Fibonacci sequences* is defined to be sequence  $a_1, a_2, \ldots$  where

- $a_1 = 1$ ,
- $a_2 = 1$ ,
- for an other  $n \ge 3$ ,  $a_n = a_{n-1} + a_{n-2}$ .

As demonstration let us define a function fib(n) which *returns* the n-th entry of the Fibonacci sequence, first without recursion, second with recursion.

```
In [13]:
         def fib_nonrec(n) :
             if n := int(n) :
                 print "Please input an positive integer."
                 retval = None
             elif n <= 0 :
                 print "Please input a natural number."
                 retval = None
             elif n == 1 or n == 2 :
                retval = 1
             else :
                i = 2
```

```
fi = 1fi_1 = 1while i < n :
                     i += 1
                     fi_2 = fi_1fi_1 = fi^-fi = fi_1 + fi_2retval = fi
            return retval
In [14]:
         for i in range(11):
           print fib_nonrec(i)
         print fib_nonrec(4.5)
        Please input a natural number.
        None
        1
        1
        2
        3
        5
        8
        13
        21
        34
        55
        Please input an positive integer.
        None
In [15]:
        def fib_rec(n) :
            if n := int(n) or n \le 0 :
                print "Please input a natural number."
                retval = None
             elif n == 1 or n == 2 :
                 retval = 1else :
                retval = fib\_rec(n-1) + fib\_rec(n-2)return retval
In [16]:
         for i in range(11) :
          print fib_rec(i)
         print fib_rec(4.5)
```

```
Please input a natural number.
None
1
1
2
3
5
8
13
21
34
55
Please input a natural number.
None
```
#### **Another example**

One can define the factorial of a number to be fact(0) = 1, fact(n) =  $n *$  fact(n-1)

```
In [17]:
        def my_fact(n) :
            if n := int(n) or n < 0 :
                print "Expected a non-negative integer."
                retval = None
            elif n == 0 :
                retval = 1else :
                retval = n * my_fact(n-1)return retval
In [18]:
9.33262154439e+157 Expected a non-negative integer.
        print my_fact(100.0), my_fact(-100), my_fact(1.0/100), my_fact(100)
        None Expected a non-negative integer.
        None 93326215443944152681699238856266700490715968264381621468592963895
        2175999932299156089414639761565182862536979208272237582511852109168640
        00000000000000000000000
```
#### **3.1 Now we are ready to do Gaussian elimination**

We shall first do it using recursion. For that we need a function to find the first non-zero column,  $c$ , and the first row which has a non-zero element in column  $\circ$ .

```
In [19]:
         def left_most_non_zero(M) :
             """Finds the left most non-zero entry in M. Returns (-1, -1) for zero and empty ma
             if M == [[]] or M == []:
                print "The matrix is empty."
                 r = -1c = -1else :
                 cell_found = False
                 present_col = 0
                 no\_of\_cols = len(M[0])no\_of\_rows = len(M)while present_col < no_of_cols and cell_found == False :
                     present_row = 0
                     while present_row < no_of_rows and cell_found == False :
                         if M[present_row][present_col] != 0 :
```

```
cell_found = True
                             r = present_row
                            c = present_col
                         present_row += 1
                     present_col += 1
                 if cell_found == False :
                     r = -1c = -1return (r, c)
In [20]:
         my_matrix = [[0, 0, 1], [0, 0, 2], [0, 1, 3]]print left_most_non_zero(my_matrix)
         (2, 1)
```
Here is the algorithm.

- 1. First find the first non-zero column, say c, and find a row which has a non-zero entry on that column. Let that row by r.
- 2. Interchange rows  $0$  and  $r$ . (elementary operation 1).
- 3. Sweep respect to pivot  $(0, c)$ .
- 4. Repeat the procedure on the submatrix whose first row is the elements of the 1st row from  $c + 1$  till the end till the last row from  $c + 1$  to the last column.

Thus *to use recursion* we shall write a function which given a matrix M and a coordinate (r, c) *return*s a submatrix as above. We also need a function which will help us to copy the submatrix at the correct position.

```
In [21]:
        def extract_sub_matrix(M, t) :
            """M : matrix; t = (r, c) is the tuple such that every entry of the submatrix has
               coordinates (i, j) with i > r and j > c. """
            r = t[0]c = t[1]submat = [ ]no\_rows_M = len(M)if no_rows_M == 0 :
                print "The matrix is empty."
            else :
                no\_cols_M = len(M[0])for i in range(r+1, no_rows_M) :
                    current_row = []
                    for j in range(c+1, no_cols_M) :
                        current_row.append(M[i][j])
                    submat.append(current_row)
            return submat
In [22]:
print_matrix(new_matrix, "%3.0f")
        new_matrix=[[1,2,3,4],[5,6,7,8],[9,10,11,12]]
        print
        print_matrix(extract_sub_matrix(new_matrix, (-1,-1)), "%3d")
          1 2 3 4
          5 6 7 8
          9 10 11 12
          1 2 3 4
          5 6 7 8
          9 10 11 12
```

```
In [23]:
         def copy_back_submatrix(M, S) :
             """Copies submatrix S into M to the lower right of t."""
             no\_rows_M = len(M)no rows S = len(S)if no rows M == 0 :
                print "M is anyway empty."
                 retM = []elif no_rows_S == 0 :
                 print "Nothing to copy: S is empty"
                 retM = M
             else :
                 no\_cols_M = len(M[0])no\_cols_S = len(S[0])r = no_{rows_M - mo_{rows_S}c = no\_cols_M - no\_cols_Sif r < 0 or c < 0 :
                     print "Matrix S is too big."
                     retM = Selse :
                     retM = []for i in range(no_rows_M) :
                         present_row = []
                         for j in range(no_cols_M) :
                             if i < r or j < c :
                                 present_row.append(M[i][j])
                             else :
                                 present_row.append(S[i-r][j-c])
                         retM.append(present_row)
             return retM
In [24]:
print "-"*15
         print_matrix(new_matrix, "%3d")
         print_matrix(copy_back_submatrix(new_matrix, [[-2], [-3]]), "%3d")
           1 2 3 4
           5 6 7 8
           9 10 11 12
         ---------------
          1 2 3 4
          5 \t 6 \t 7 \t -29 \t10 \t11 \t -3In [25]:
         def red_to_ech_form(M) :
             """Reduce matrix M to echelon form."""
             # First find the non-zero column.
             t = left_most_non_zero(M)
             r = t[0]c = t[1]if r == -1 or c == -1 :
                retM = M
             else :
                 # Swap row r and row 0 and sweep
                 retM = M
                 retM = elem1(retM, r, 0)retM = sweep(retM, (0, c))Mprime = extract_sub_matrix(retM, (0, c))
                 Mprimeech = red_to_ech_form(Mprime)
                 retM = copy_back_submatrix(retM, Mprimeech)
             return retM
```
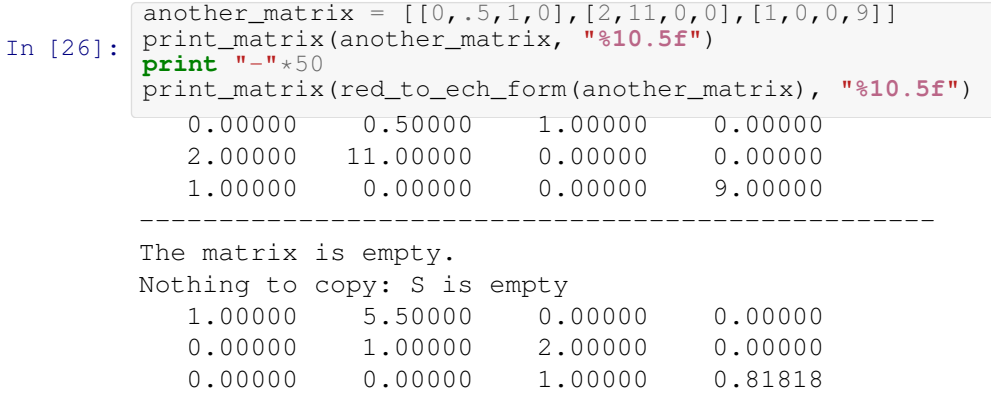